**AutoCAD Crack Free Registration Code Free [Mac/Win] [Latest] 2022**

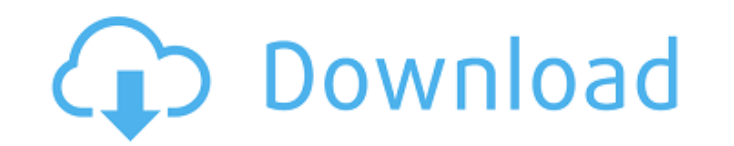

### **AutoCAD Crack+ For PC**

History AutoCAD, from 1983 to 1990, was developed by Tom Dooley at Minnesota Mining and Manufacturing Company (3M). It was first released in December 1982 as a desktop application for the Apple II and the IBM PC XT, using Basic disk operating system, in which users would run programs in DOS by typing DOS commands or by using the QuickDraw package. In 1982 and 1983, version 1.0 and 2.0 were released for the Apple II and the IBM PC XT, as wel Microsoft Windows version, and a Macintosh version. These were all stand-alone versions with only rudimentary drafting functions. Version 3.0 was first released on February 14, 1984. By version 3.5, AutoCAD offered rudimen dimensional (2D) drafting functions. In 1985, AutoCAD version 4 was released with a native file format. Version 4 introduced point cloud drafting (geometric model representation), and version 5 was released on January 30, introduced the automatic design of mathematical and graphical expressions. Version 6 introduced rational surfaces and was released on December 1, 1988. Version 7 introduced multi-window document support, in which multiple files could be opened at the same time. AutoCAD version 7 introduced data linking and drafters who used it would not need to wait for long for changes to be available in all the other drafters. The first release of AutoCAD Xerox Sigma 7 graphics workstation was in 1984. The release was called AutoCAD Deluxe, and added full drafting functionality. In November 1987, Autodesk started selling "AutoCAD Personal" for the Apple Macintosh. This vers provided desktop publishing functions, making it a word processor. In 1988, version 7.5 added an exact-fit grid for more precise drafting. Version 8 was first released in 1988, and introduced a first-class set of command d included blocks, objects, and drafters. In 1989, version 9 introduced a set of geometric data models that would be supported by the next release of AutoCAD. In 1990, version 9.2 introduced the ability to create 2D and 3D s first version to support 3D. In 1991, version 10 was introduced with a new look. It included a more powerful drawing engine, a set of powerful technical drawing features such as a points of contact dialog, and a set of bas functionality such as

Programming languages AutoCAD Cracked 2022 Latest Version supports two programming languages in addition to AutoLISP. Visual LISP was originally an extension to AutoCAD Cracked Version that allowed developers to write code AutoCAD and other AutoCAD products. Visual LISP is now an official product, and new versions of AutoCAD support both Visual LISP and AutoCAD's own LISP programming language. Visual LISP is not a programming language in its but an extension to AutoCAD, and Visual LISP "commands" can be used in AutoCAD's LISP programming language. AutoCAD also provides support for a series of scripting languages as COM objects and as legacy components (DCOM). VBA, Visual Basic for Applications, is a programming language (officially a programming paradigm) that allows programmers to create programs for Microsoft Windows. Some older versions of AutoCAD provided direct access to V Basic via the AutoLISP API. VBA is now a fully native, built-in programming language in AutoCAD that programmers can use to create macros and macros that automate tasks in drawing creation and editing. Macros and VBA code embedded in the drawing. VBA is available for use in AutoCAD versions 2002, 2007, 2010, and 2013. Visual LISP Visual LISP, a programming language originally developed by Autodesk, is an extension of AutoCAD. Visual LISP wa to AutoCAD in Release 14.0 in June 1995 and is still in production. Visual LISP can be used to control the drawing features in a drawing. Visual LISP also provides a way to automate many of the drawing and editing processe native programming language was AutoLISP, a dialect of LISP. AutoLISP has been described as a subset of Common Lisp with some extensions. The latest release of AutoLISP is AutoLISP for AutoCAD 2010. Visual LISP extends the functionality of AutoLISP. It has become a standalone product. There is no longer a need to install AutoLISP and Visual LISP on the same computer to use the two together. AutoLISP can now be installed on any operating syst AutoCAD. AutoCAD allows application developers to integrate Visual LISP into their own applications. In 2010, Visual LISP was removed from a1d647c40b

## **AutoCAD X64**

#### **AutoCAD Crack + Free Download [Latest-2022]**

Navigate to the Settings file Open the Settings file in notepad Find the registry key "HKEY\_CURRENT\_USER\Software\Autodesk\AutoCAD\2015" and write inside of it the value "Startup". Save the changes. Restart the Autocad. Ex links Autocad video tutorial on how to install and use Autodesk Autocad Viewer 2015 Category:Autocad Category:Computer-aided design software Category:Windows graphics-related softwareQ: getNavigationState() does not work p in angular2 project I have a spring-boot (2.0.5) based angular (4.2.6) project. It has 2 separate layers (angular 2 and spring boot). When I have my service in the application. is like below, it works fine: import { getNav "./di/service"; @Injectable() export class MyService{ private navigationState: NavigationState(){ return this.navigationState()} However, when I move this service to a separate.ts file, getNavigationState() does not work properly, it does not contain any information about the current page. How can I make getNavigationState() work properly in a separate service file? A: First I figured that the only way to get this working is to explic navigationState class in the export. export class MyService{ private navigationState: NavigationState(){ return this.navigationState; } } When this approach did not work, I figured out that the module system does not load the class NavigationState because it is not in the export section. The solution for this was to import the NavigationState class and make it public and then use it like so: import { NavigationState } from '../shared/s export class MyService{ private navigationState: NavigationState = null; getNavigationState(){ return this.navigationState

## **What's New In?**

Markup Assist for Designers: Rely on over 1,200 comments, feedback, and suggestions to get your designs right every time. (video: 2:10 min.) Microsoft Ream Controller: Arrange symbols in drawings with a single click and th drawings from one project to another with a single click. Linked Model: Bring all of your models, drawings, and data into one seamless project. The new PDF Xchange (part of Professional and higher editions) supports Markup allows you to import digital PDFs of paper drawings into your drawings with a single click. This means that you can simply import any comment or annotation that is made to the paper drawing. When you import feedback, chang automatically incorporated into your design. You no longer have to painstakingly mark up your drawings on paper before making any changes. As you make modifications, the modifications are automatically incorporated into th sent to any other person who is on the same project as you are. This allows you to collaborate with multiple people in one drawing or to keep your ideas and feedback in sync throughout the design process. It is just as eas to someone who works remotely. Whenever a user sends feedback to you, it is automatically incorporated into your drawings so that you can see your changes in real-time. As the sharing changes, those changes are automatical of the projects associated with you. If you are the project manager for an entire group of users, this allows you to see the same versions of the drawings at all times. By bringing all of your projects, files, and data int link drawings in AutoCAD. With Linked Model, you no longer have to meticulously go through all of your files and manually link each drawing to the others. You can simply select a project from the sidebar and link all of th project. This makes it much easier to share files with colleagues. For example, it is not uncommon for people to work on the same paper drawing. They may even be working on different parts of the drawing. With AutoCAD, the open each drawing, set up a link between the drawings, then move each drawing to its desired location. By using Linked Model, you can link any paper drawings or PDF files directly from any project. When you link drawings, automatically appear in the Linked Model view. When you click on a drawing

# **System Requirements:**

Intel 10/100Mbps network DirectX 11 30Mhz CPU with SSE 32Mhz+ 1.5Ghz RAM Hard Drive 200Mhz + 700Mhz + Memory upgrade 64Mhz+ Windows XP (sp3) Windows Vista Multitasking in xp and vista can cause issues Function keys Advanced Spinner Game